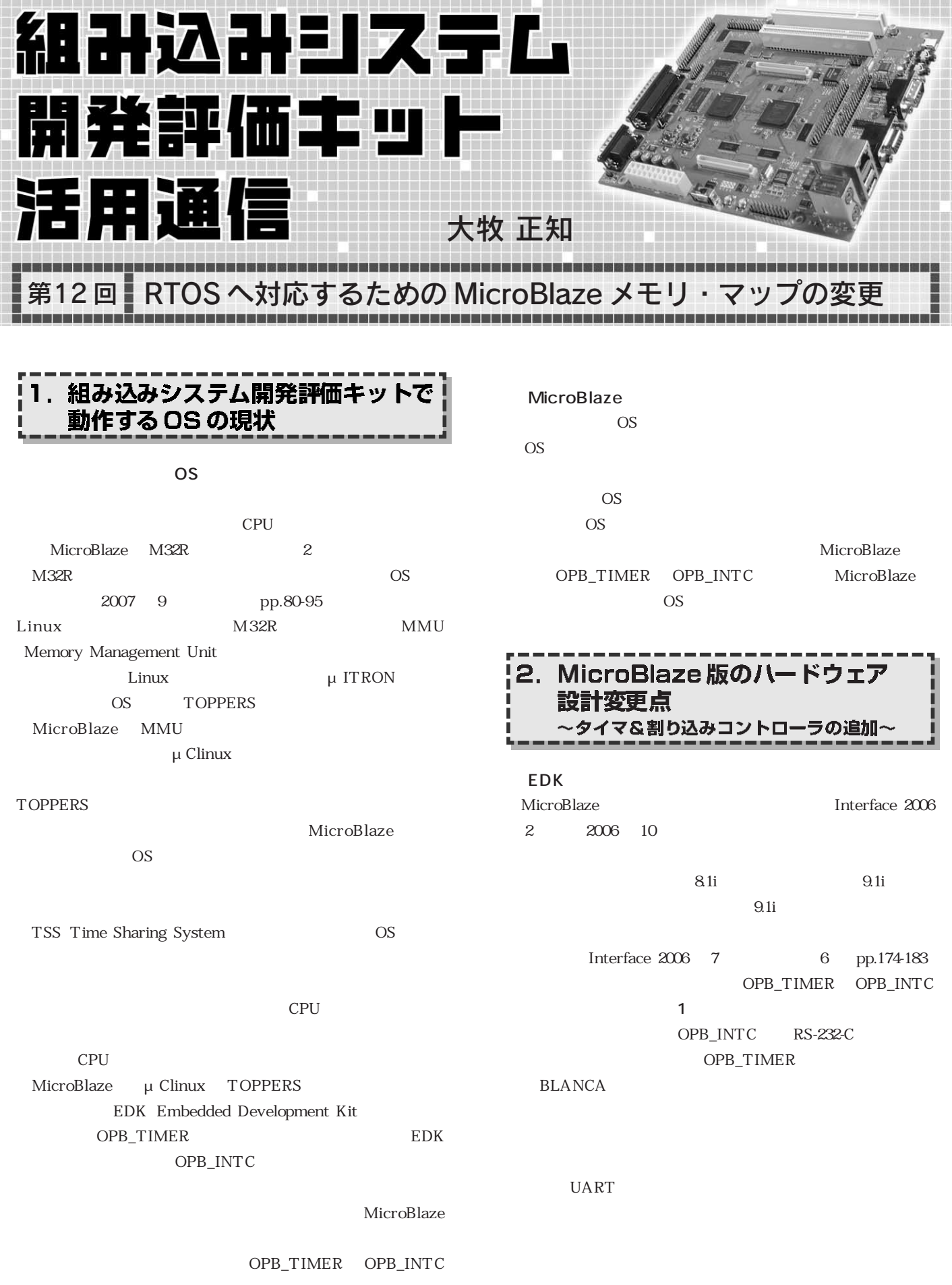

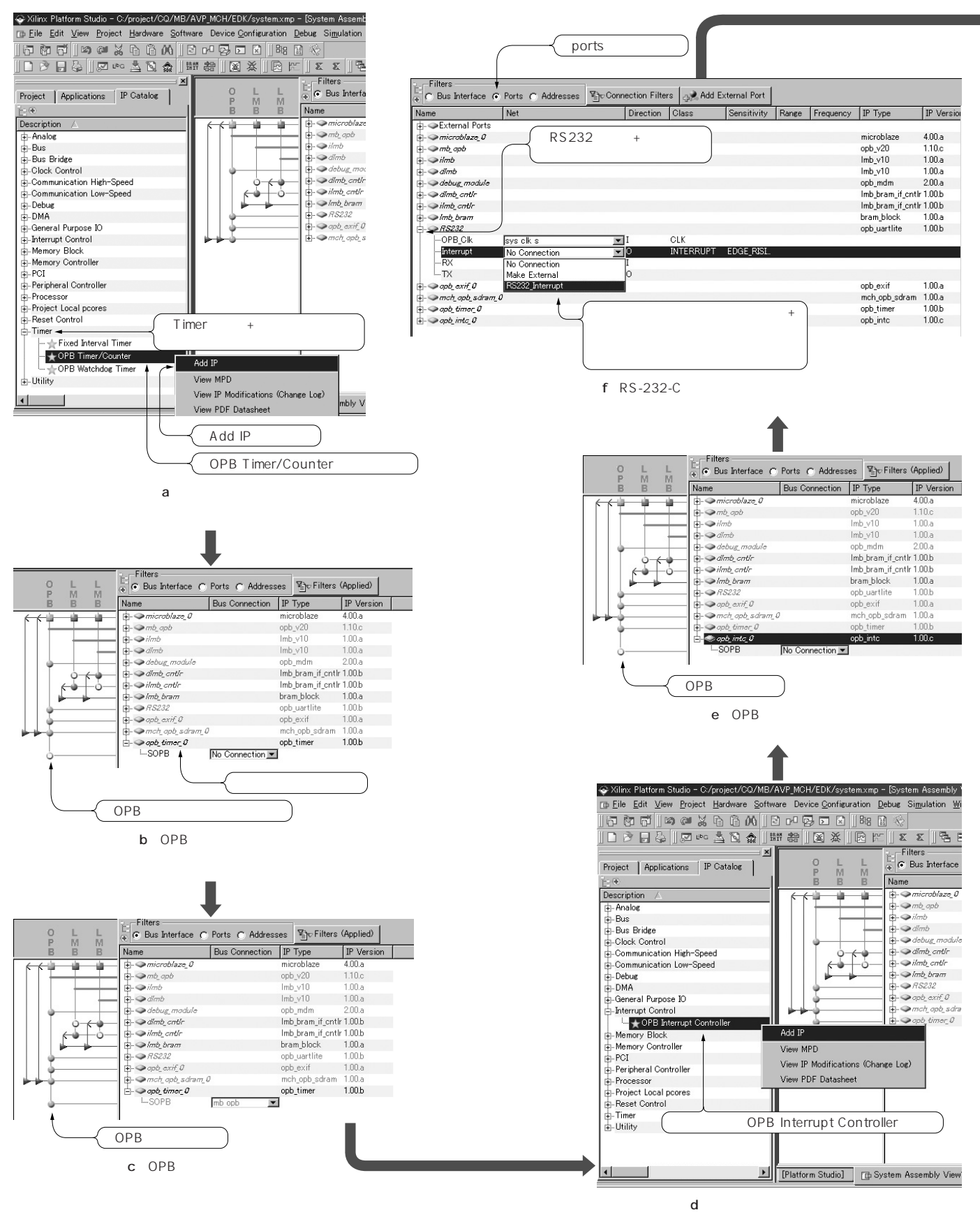

 $\mathbf{1}$ 

╶╀╀┶╅┦╀╿╿╿╿┆┆┆<br>╶<u>┦┦┍┥╁╁╁╁╁╁╁╁</u> <u> A MARTIN DE STORE STATISTIK</u>